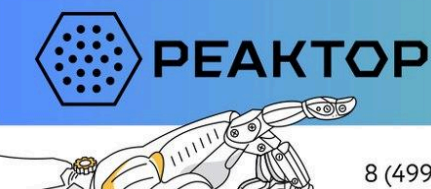

ВСЕРОССИЙСКИЙ КОНКУРС ЕСТЕСТВЕННО-НАУЧНЫХ И ИНЖЕНЕРНЫХ ПРОЕКТОВ ШКОЛЬНИКОВ И СТУДЕНТОВ

8 (499) 918-77-20

konkurs@reactor.su

konkurs.reactor.su

## **ОФОРМЛЕНИЕ ПРЕЗЕНТАЦИИ ПРОЕКТА**

Важным структурным элементом проекта является его презентация. Это концентрированное представление всей работы участника или целой проектной команды. Она не только должна содержать цели и задачи, но и включать в себя текстовые описания, фото, рисунки, схемы, таблицы и чертежи, то есть объединять весь комплекс материалов, рассказывающих о проекте и этапах его подготовки, а также демонстрирующих полученный результат. Презентация проекта, подготовленного в рамках Всероссийского конкурса "Реактор", должна состоять из 10-15 слайдов. В зависимости от выбранной номинации содержание презентации и ее объем могут варьироваться, обязательными для заполнения являются 10 блоков, каждый из которых может включать в себя несколько слайдов (от 1 до 4).

Обратите внимание! Именно с презентации начинается работа Оргкомитета по предварительной модерации проекта, и это первое, что увидит эксперт при оценке проекта.

В соответствии с правилами конкурса презентация должна быть выполнена по шаблону, разработанному для каждого трека (номинации) по отдельности:

- "Исследуй" / "Наука, фундаментальные и прикладные исследования"
- "Изобретай" / "Инженерно-технические проекты"
- "Создавай!" / "Мейкерские проекты, Science Art проекты"
- "Цифровизуй!" / "Цифровые проекты"

Все конкурсные презентации размещаются в карточке проекта в цифровой системе "Реактор" в разделе "Презентация". Формат загружаемого файла - pdf, объем - не более 10 Мб.

Для помощи в подготовке конкурсной презентации была подготовлена данная инструкция.

**Титульный лист** (для каждой номинации титульный лист и слайды оформлены по-разному):

- Тема проектной работы. Название проекта приводится полностью в кавычках.
- Участники проекта. Первым размещается ФИО автора проекта, если проект реализовывался в команде, то ФИО лидера проекта. Далее через запятую отмечаются ФИО всех участников проекта. Если команда проекта большая и имена всех участников сложно разместить в данном блоке, то можно на титульном листе представить только лидера проекта, а об остальных участниках рассказать на отдельном слайде внутри презентации (слайд "Команда").
- Возрастная категория. В зависимости от возрастной группы участники распределяются по 3 категориям ("ступеням"):
	- $\circ$  Ступень I: участники от 6 до 11 лет, школьники младших классов (1 − 4 кл.);
	- Ступень II: участники от 12 до 16 лет, обучающиеся основной ступени школы  $(5 - 9 \text{ KJL})$ ;
	- Ступень III: старшеклассники (10 11 кл.); студенты младших курсов колледжей и вузов возрастом до 18 лет.

Отнесение проекта к конкретной "ступени" определяется возрастом лидера проекта, и не зависит от возраста других участников.

- Номинация. В случае использования собственного шаблона презентации на титульном листе обязательно указывается номинация проекта. Скачать шаблоны презентаций для каждой номинации можно на сайте конкурса в разделе ["Полезные](https://konkurs.reactor.su/participant/file) файлы".
- Площадка. Называется организация, на базе которой был реализован проект (ЦМИТ, детский технопарк "Кванториум", STEM-центр, другие структуры системы общего и дополнительного образования, занимающиеся поддержкой и реализацией школьных и студенческих проектов). Указывается город и регион расположения площадки.
- Наставник. Дополнительно можно указать ФИО наставника автора проекта или проектной команды; это может быть сотрудник ЦМИТа или детского технопарка "Кванториум", педагог школы, научный руководитель студентов колледжа или вуза, куратор проектной деятельности.

# **Идея работы:**

● Выделение основного предмета проекта:

для трека "Исследуй!" / "Наука, фундаментальные и прикладные исследования" - описание предмета исследования или научной гипотезы;

для трека "Изобретай!" / "Инженерно-технические проекты" - характеристика проблемы или задачи, для решения которой выполнялся проект;

для трека "Создавай!" / "Мейкерские проекты, Science Art проекты" - представление замысла уникального изделия, с созданием которого был связан проект;

для трека "Цифровизуй!" / "Цифровые проекты" - представление идеи разработки цифрового продукта.

- Оценка предмета с позиций актуальности, востребованности, распространенности и существенности.
- Анализ новизны: наличие общеизвестных решений или имеющихся примеров реализации.
- Характеристика уникальности проектной идеи.

# **Подходы и методы:**

● Описание подходов и методов

для трека "Исследуй!" / "Наука, фундаментальные и прикладные исследования" - фиксация научных методов, характеристика методов и средств, которые использовались для проведения исследования и доказательства гипотезы, включая описание экспериментальной базы;

для трека "Изобретай!" / "Инженерно-технические проекты" - описание используемых подходов и технологий;

для трека "Создавай!" / "Мейкерские проекты, Science Art проекты" - выделение используемых подходов и технологий, с помощью которых замысел проекта был реализован;

для трека "Цифровизуй!" / "Цифровые проекты" - описание используемых подходов и технологий.

- Доказательство инновационности идеи, применяемых подходов и методов.
- Демонстрация реалистичности и практичности проекта.

#### **План:**

Представление плана по реализации проекта в виде (возможные варианты):

- перечисления последовательных этапов работы;
- визуализации дорожной карты;
- используемого в проекте чек-листа.
- таблиц, схем или графических блоков.

## **Ресурсы:**

● Перечисление применяемых в работе ресурсов, материалов, оборудования, расходников, технологий, методик и т.д.

#### **Команда проекта:**

● Представление автора проекта / лидера проектной команды, всех членов проектной команды с кратким перечислением вклада каждого из участников в реализацию проекта.

#### **Этапы работы:**

- Воспроизведение хода работ по реализации проекта;
- Визуализация предпринятых действий; размещение рисунков, схем, фотографий, иллюстрирующих основные этапы работы.
- Описание возможностей площадки (ЦМИТ, детский технопарк "Кванториум" и пр.), на которой был проведен комплекс работ, для претворения проекта в жизнь.

#### **Результаты:**

для трека "Исследуй!" / "Наука, фундаментальные и прикладные исследования" презентация главных итогов научного исследования, представление действующей модели или макета с текстовым сопровождением;

для трека "Изобретай!" / "Инженерно-технические проекты" - описание принципиально новых технологий или методов, показ действующего прототипа, иллюстрирующего принципы работы технологии;

для трека "Создавай!" / "Мейкерские проекты, Science Art проекты" - демонстрация готового уникального изделия, прототипа, чертежа или 3D-модели;

для трека "Цифровизуй!" / "Цифровые проекты" - демонстрация готового цифрового продукта.

- Показ основных итогов проекта с помощью рисунков, схем, таблиц, фото и пр.
- Лаконичное изложение практической, экономической, социальной и иной значимости проекта.
- Выявление соответствия и взаимосвязи поставленной проблемы (задачи) и полученного результата, включая соотнесение плана (ТЗ) и полученных результатов, рефлексия.

#### **Итоги:**

● Фиксация полученных компетенций участников проекта.

## **Перспективы**:

● Возможности для развития проекта, коммерческого использования, промышленной реализации, масштабирования.

## **Рекомендации по оформлению презентации:**

- Для демонстрации сути решаемой задачи рекомендуем использовать различного рода схемы, таблицы, диаграммы, графики, а также дополнительный иллюстративный материал – рисунки, фотографии, 3Dвизуализации. Часть представляемых материалов может быть продемонстрирована в презентации, часть - показана на странице проекта в системе "Реактор" в блоке "Галерея".
- Необходимо следить за тем, чтобы изображение соответствовало содержанию слайда.
- При использовании в презентации чужих иллюстративных материалов ссылки на их авторов обязательны.
- Большие таблицы с числовыми данными плохо воспринимаются в презентациях, подобный материал лучше представить в виде инфографики, простых графиков или диаграмм. При необходимости данные материалы можно загрузить в блок "Файлы" проекта в цифровой системе "Реактор", а в презентации показать только ключевые выводы и результаты.
- Необходимо соблюдать единый стиль оформления презентации.
- При подготовке презентации нельзя применять мультимедийные эффекты анимации, включая эффект «появление» (когда в первую очередь появляется заголовок слайда, а затем — остальной текст по абзацам). Подобные эффекты не воспроизводятся в файлах формата pdf.
- Слайды желательно не перегружать текстом, лучше разместить короткие тезисы, убрав вводные слова, даты, имена, термины и т.п.
- На слайдах необходимо демонстрировать небольшие фрагменты текста доступным для чтения шрифтом.
- Наиболее важный материал на слайде можно выделить жирным шрифтом, курсивом или подчеркиванием, также для оформления можно использовать и основные цвета презентации, соответствующие каждому конкретному треку: «Исследуй», «Изобретай», «Создавай», «Цифровизуй». Однако, следует избегать чрезмерного употребления специальных начертаний.
- Следует обратить внимание на грамотность (отсутствие орфографических и пунктуационных ошибок).
- Видео-материалы не рекомендуется использовать в презентации. В случаях, когда результат проекта невозможно продемонстрировать другим способом, то видео-ролик можно продемонстрировать:
	- загрузить видео-файл в блоке "Файлы" в формате mp4, avi, mov, до 30 файлов размером не более 20 Мб каждый;
	- указать ссылку на видео, размещенное на видеохостинге YouTube в блоке "Файлы";
	- активную ссылку на видео, размещенное в любом сетевом ресурсе, для свободного воспроизведения или просмотра данного материала (VK.com, YouTube.com, Яндекс Диск, Google диск / Google docs, и т.д.) в блоке "Описание".